## Requisition to Payment Process

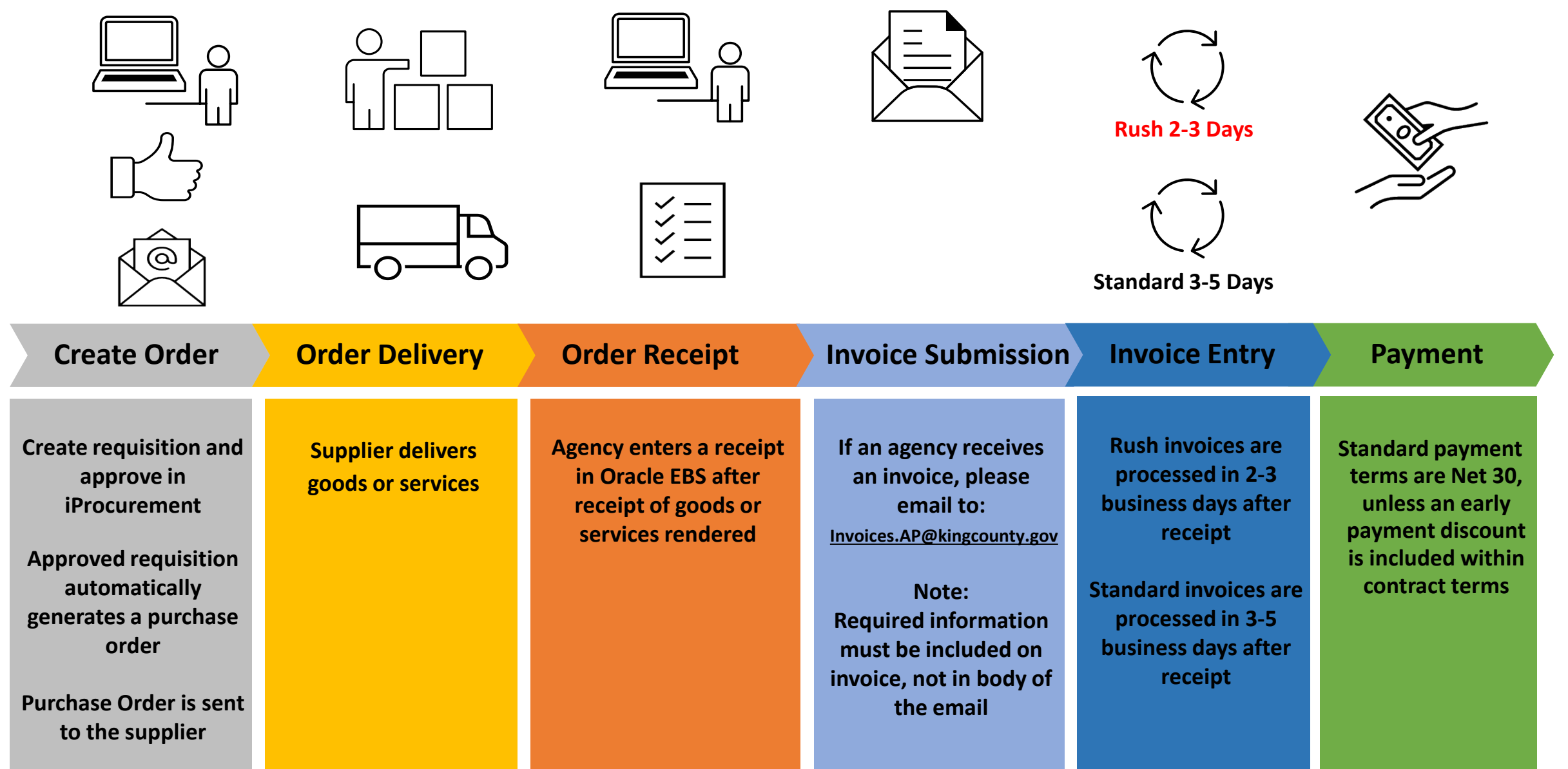